# DS2 correction (version A)

# Exercice 1

On considère un nombre réel *a* et on pose 
$$
M_a = \begin{pmatrix} 1 & 0 & 0 \\ 1 - a & a & 0 \\ 0 & 1 - a & a \end{pmatrix}
$$
.

1. Déterminer une condition nécessaire et suffisante sur  $a$  pour que la matrice  $M_a$  soit inversible.

Démonstration. La matrice  $M_a$  est triangulaire inférieure. Ainsi, la matrice  $M_a$  est inversible si et seulement si tous ses coefficients diagonaux sont non nuls. D'où

 $M_a$  est inversible si et seulement si  $a \neq 0$ 

A partir de maintenant et ce, jusqu'à la fin de l'exercice, on suppose que a est un élément de ]0, 1[. 1. a) Déterminer une base et la dimension de  $E_1(M_a) = \{U \in \mathcal{M}_{3,1}(\mathbb{R}) \mid M_a U = U\}.$ 

$$
D\acute{e}monstration. Soit \ U = \begin{pmatrix} x \\ y \\ z \end{pmatrix} \in \mathcal{M}_{3,1}(\mathbb{R}).
$$
  
\n
$$
U \in E_1(A) \iff (M_a - I_3)U = 0 \mathcal{M}_{3,1}(\mathbb{R})
$$
  
\n
$$
\iff \begin{pmatrix} 0 & 0 & 0 \\ 1 - a & a - 1 & 0 \\ 0 & 1 - a & a - 1 \end{pmatrix} \begin{pmatrix} x \\ y \\ z \end{pmatrix} = \begin{pmatrix} 0 \\ 0 \\ 0 \end{pmatrix}
$$
  
\n
$$
\iff \begin{cases} (1 - a)x + (a - 1)y & = 0 \\ (1 - a)y + (a - 1)z & = 0 \end{cases}
$$
  
\n
$$
\iff \begin{cases} x - y & = 0 \\ y - z & = 0 \end{cases} \quad (en \ \text{divisant } par \ 1 - a \neq 0)
$$
  
\n
$$
\iff \begin{cases} x & = y \\ z = y \end{cases}
$$

Donc

$$
E_1(M_a) = \left\{ \begin{pmatrix} x \\ y \\ z \end{pmatrix} \in \mathcal{M}_{3,1}(\mathbb{R}) \mid x = y, z = y \right\}
$$

$$
= \left\{ \begin{pmatrix} y \\ y \\ y \end{pmatrix} \in \mathcal{M}_{3,1}(\mathbb{R}) \mid y \in \mathbb{R} \right\}
$$

$$
= \text{Vect} \left( \begin{pmatrix} 1 \\ 1 \\ 1 \end{pmatrix} \right)
$$

La famille  $\mathcal{F}_1 =$  $\sqrt{2}$  $\mathbf{I}$ 1 1 1  $\setminus$  $\mathbf{I}$  $\setminus$ 

:

 $\times$  engendre  $E_1(M_a)$ 

<sup>×</sup> est libre car constituée d'un unique vecteur non nul

On en déduit que :

 $\overline{\phantom{a}}$ 

$$
\mathcal{F}_1
$$
 est une base de  $E_1(M_a)$  et  $\dim(E_1(M_a)) = \text{Card}(\mathcal{F}_1) = 1$ .

b) Déterminer une base et la dimension de  $E_a(M_a) = \{U \in \mathcal{M}_{3,1}(\mathbb{R}) \mid M_a U = aU\}.$ 

#### Démonstration. Soit  $U =$  $\sqrt{ }$  $\mathbf{I}$ x  $\overline{y}$ z  $\Big) \in \mathscr{M}_{3,1}(\mathbb{R}).$

$$
U \in E_a(A) \iff (M_a - aI_3)U = 0 \mathcal{M}_{3,1}(\mathbb{R})
$$
  
\n
$$
\iff \begin{pmatrix} 1 - a & 0 & 0 \\ 1 - a & 0 & 0 \\ 0 & 1 - a & 0 \end{pmatrix} \begin{pmatrix} x \\ y \\ z \end{pmatrix} = \begin{pmatrix} 0 \\ 0 \\ 0 \end{pmatrix}
$$
  
\n
$$
\iff \begin{cases} (1 - a)x & = 0 \\ (1 - a)x & = 0 \\ (1 - a)y & = 0 \end{cases}
$$
  
\n
$$
\iff \begin{cases} x & = 0 \\ x & = 0 \\ y & = 0 \end{cases} \quad (en \text{ divisant } par \, 1 - a \neq 0)
$$
  
\n
$$
\iff \begin{cases} x & = 0 \\ y & = 0 \end{cases}
$$

Donc

$$
E_a(M_a) = \left\{ \begin{pmatrix} x \\ y \\ z \end{pmatrix} \in \mathcal{M}_{3,1}(\mathbb{R}) \mid x = y = 0 \right\}
$$

$$
= \left\{ \begin{pmatrix} 0 \\ 0 \\ z \end{pmatrix} \in \mathcal{M}_{3,1}(\mathbb{R}) \mid z \in \mathbb{R} \right\}
$$

$$
= \text{Vect} \left( \begin{pmatrix} 0 \\ 0 \\ 1 \end{pmatrix} \right)
$$

La famille  $\mathcal{F}_a =$  $\sqrt{2}$  $\mathbf{I}$ 0 0 1  $\setminus$  $\perp$  $\setminus$ 

 $\times$  engendre  $E_a(M_a)$ 

 $\times$ est libre car constituée d'un unique vecteur non nul

:

On en déduit que :

$$
\mathcal{F}_a
$$
 est une base de  $E_a(M_a)$  et  $\dim(E_a(M_a)) = \text{Card}(\mathcal{F}_a) = 1$ .

 $\Box$ 

c) (CUBES UNIQUEMENT) En déduire que  $M_a$  n'est pas diagonalisable.

Démonstration. La matrice  $M_a$  est triangulaire inférieure donc ses valeurs propres sont exactement ses coefficients diagonaux. On en déduit que  $Sp(M_a) = \{1, a\}$ . De plus,

 $\dim(E_1(M_a)) + \dim(E_a(M_a)) = 1 + 1 = 2 < 3$ 

Or,  $M_a \in \mathcal{M}_3(\mathbb{R})$  donc on en déduit que la matrice  $M_a$  n'est pas diagonalisable.

2. On pose  $I =$  $\sqrt{ }$  $\mathbf{I}$ 1 0 0 0 1 0 0 0 1 ∖ et on note E l'espace vectoriel engendré par I,  $M_a$  et  $M_a^2$ .

 $a)$  Quelle est la dimension de  $E$ ?

Démonstration. On a

$$
M_a^2 = \begin{pmatrix} 1 & 0 & 0 \\ 1 - a^2 & a^2 & 0 \\ (1 - a)^2 & 2a(1 - a) & a^2 \end{pmatrix}
$$

Soit  $(\lambda_1, \lambda_2, \lambda_3) \in \mathbb{R}^3$ .

$$
\lambda_1 I + \lambda_2 M_a + \lambda_3 M_a^2 = 0_{\mathscr{M}_3(\mathbb{R})}
$$
\n
$$
\iff \begin{pmatrix} \lambda_1 + \lambda_2 + \lambda_3 & 0 & 0 \\ \lambda_2(1 - a) + \lambda_3(1 - a^2) & \lambda_1 + \lambda_2 a + \lambda_3 a^2 & 0 \\ \lambda_3(1 - a)^2 & \lambda_2(1 - a) + \lambda_3 2a(1 - a) & \lambda_1 + \lambda_2 a + \lambda_3 a^2 \end{pmatrix} = \begin{pmatrix} 0 & 0 & 0 \\ 0 & 0 & 0 \\ 0 & 0 & 0 \end{pmatrix}
$$
\n
$$
\iff \begin{pmatrix} \lambda_1 + \lambda_2 + \lambda_3 = 0 & 0 \\ (1 - a)\lambda_2 + (1 - a^2)\lambda_3 = 0 & 0 \\ (1 - a)^2 \lambda_3 = 0 & 0 \\ \lambda_1 + a\lambda_2 + a^2 \lambda_3 = 0 & 0 \end{pmatrix}
$$
\n
$$
\iff \begin{pmatrix} \lambda_1 + \lambda_2 + \lambda_3 = 0 & \lambda_2 + (1 + a)\lambda_3 \\ \lambda_2 + (1 + a)\lambda_3 = 0 & L_2 \leftarrow \frac{1}{1 - a} L_2 \\ \lambda_3 = 0 & L_3 \leftarrow \frac{1}{(1 - a)^2} L_3 \end{pmatrix}
$$
\n
$$
\iff \begin{pmatrix} \lambda_1 + a\lambda_2 + a^2 \lambda_3 = 0 & 0 \\ (1 - a)\lambda_2 + 2a(1 - a)\lambda_3 & = 0 \\ \lambda_2 & = 0 & \lambda_3 = 0 \\ \lambda_3 = 0 & (par \text{ remontées successives}) \\ \lambda_1 + a\lambda_2 + a^2 \lambda_3 = 0 & (par \text{ remontées successives}) \\ \lambda_1 = \lambda_2 = \lambda_3 = 0 & 0 & 0 \end{pmatrix}
$$

Donc la famille  $\mathcal{F} = (I, M_a, M_a^2)$  est libre. Ainsi, la famille  $\mathcal{F}$ :

 $\times\,$ est libre

 $\times$  engendre E par définition

donc

$$
\mathcal{F}
$$
 est une base de  $E$  et  $\dim(E) = \text{Card}(\mathcal{F}) = 3$ 

**b)** On pose 
$$
J = \begin{pmatrix} 0 & 0 & 0 \\ 1 & -1 & 0 \\ 0 & 1 & -1 \end{pmatrix}
$$
 et  $K = \begin{pmatrix} 1 & 0 & 0 \\ 1 & 0 & 0 \\ 0 & 1 & 0 \end{pmatrix}$ .

Calculer  $JK^2$  puis en déduire  $(M_a - I)(M_a - aI)^2$ .

Démonstration. On a :

• 
$$
K^2 = \begin{pmatrix} 1 & 0 & 0 \\ 1 & 0 & 0 \\ 0 & 1 & 0 \end{pmatrix} \begin{pmatrix} 1 & 0 & 0 \\ 1 & 0 & 0 \\ 0 & 1 & 0 \end{pmatrix} = \begin{pmatrix} 1 & 0 & 0 \\ 1 & 0 & 0 \\ 1 & 0 & 0 \end{pmatrix}
$$
  
\n• donc  $JK^2 = \begin{pmatrix} 0 & 0 & 0 \\ 1 & -1 & 0 \\ 0 & 1 & -1 \end{pmatrix} \begin{pmatrix} 1 & 0 & 0 \\ 1 & 0 & 0 \\ 1 & 0 & 0 \end{pmatrix} = \begin{pmatrix} 0 & 0 & 0 \\ 0 & 0 & 0 \\ 0 & 0 & 0 \end{pmatrix}$ 

De plus, on remarque que

•  $M_a = K - aJ$ •  $K - I = J$ d'où •  $M_a - I = K - aJ - I = J - aJ = (1 - a)J$ •  $M_a - aI = K - aJ - aI = K - a(I + J) = K - aK = (1 - a)K$ et finalement :  $2 = (1 - a)J((1 - a)K)$  $2 = (1 - a)$ 

$$
(M_a - I) (M_a - aI)^2 = (1 - a)J((1 - a)K)^2 = (1 - a)^3JK^2 = 0_{\mathscr{M}_3(\mathbb{R})}
$$

c) En déduire que  $M_a^3$  appartient à E.

Démonstration. D'une part :

$$
(M_a - I)(M_a - aI)^2 = (M_a - I)(M_a^2 - 2aM_a + a^2I)
$$
  
=  $M_a^3 - 2aM_a^2 + a^2M_a - M_a^2 + 2aM_a - a^2I$   
=  $M_a^3 - (2a + 1)M_a^2 + a(a + 2)M_a - a^2I$ 

D'autre part :

$$
(M_a - I) (M_a - aI)^2 = 0 \mathcal{M}_3(\mathbb{R})
$$
  
done  $M_a^3 - (2a + 1)M_a^2 + a(a + 2)M_a - a^2I = 0 \mathcal{M}_3(\mathbb{R})$   
done  $M_a^3 = (2a + 1)M_a^2 - a(a + 2)M_a + a^2I$   
done  $M_a^3 \in \text{Vect} (I, M_a, M_a^2) = E$ 

 $\Box$ 

 $\Box$ 

3. a) Montrer que, pour tout entier naturel n, il existe un unique triplet de réels  $(u_n, v_n, w_n)$  tel que :

$$
M_a^n = u_n M_a^2 + v_n M_a + w_n I
$$

On donnera les valeurs de  $u_0$ ,  $v_0$  et  $w_0$  et on écrira les relations liant  $u_{n+1}$ ,  $v_{n+1}$ ,  $w_{n+1}$  à  $u_n$ ,  $v_n$ et  $w_n$ .

Démonstration. • Commençons par montrer l'unicité. Soit  $n \in \mathbb{N}$ . Supposons qu'il existe un triplet de réels  $(u_n, v_n, w_n)$  tel que :

$$
M_a^n \ = \ u_n \, M_a^2 + v_n \, M_a + w_n \, I
$$

La famille  $(I, M_a, M_a^2)$  est libre donc toute décomposition sous forme de combinaison linéaire des éléments de cette famille est unique. D'où l'unicité du triplet de réels  $(u_n, v_n, w_n)$ .

• Montrons par récurrence :  $\forall n \in \mathbb{N}, P(n)$ où  $P(n)$ : « il existe un triplet de réels  $(u_n, v_n, w_n)$  tel que  $M_a^n = u_n M_a^2 + v_n M_a + w_n I$  »

Initialisation :

On remarque que  $M_a^0 = I = 0M_a^2 + 0M_a + 1I$ . On pose  $u_0 = 0$ ,  $v_0 = 0$  et  $w_0 = 1$ . D'où  $P(0)$ .

Hérédité : soit  $n \in \mathbb{N}$ . Supposons  $P(n)$ . Montrons  $P(n + 1)$ . Par hypothèse de récurrence, il existe un triplet de réels  $(u_n, v_n, w_n)$  tel que :

$$
M_a^n = u_n M_a^2 + v_n M_a + w_n I
$$

On en déduit que

$$
M_a^{n+1} = M_a M_a^n
$$
  
=  $M_a (u_n M_a^2 + v_n M_a + w_n I)$   
=  $u_n M_a^3 + v_n M_a^2 + w_n M_a$   
=  $u_n ((2a + 1)M_a^2 - a(a + 2)M_a + a^2 I) + v_n M_a^2 + w_n M_a$  (cf qu. 3.c)  
=  $((2a + 1)u_n + v_n) M_a^2 + (w_n - a(a + 2)u_n) M_a + a^2 u_n I$ 

Ainsi, en posant  $u_{n+1} = (2a+1)u_n + v_n$ ,  $v_{n+1} = w_n - a(a+2)u_n$  et  $w_{n+1} = a^2u_n$ , on obtient  $P(n+1)$ .

Par principe de récurrence : pour tout  $n \in \mathbb{N}$ , il existe un triplet de réels  $(u_n, v_n, w_n)$  tel que  $M_a^n = u_n M_a^2 + v_n M_a + w_n I$ . De plus, les suites  $(u_n)$ ,  $(v_n)$  et  $(w_n)$  sont définies via les relations de récurrence :

$$
\begin{cases}\nu_0 = 0 \\
v_0 = 0 \\
w_0 = 1\n\end{cases}
$$
 et, pour tout  $n \in \mathbb{N}$ , 
$$
\begin{cases}\nu_{n+1} = (2a+1)u_n + v_n \\
v_{n+1} = w_n - a(a+2)u_n \\
w_{n+1} = a^2 u_n\n\end{cases}
$$

b) En utilisant les relations précédentes, expliquer pourquoi le script Python qui suit ne permet pas de calculer et d'afficher les valeurs de  $u_n$ ,  $v_n$  et  $w_n$  lorsque n et a sont entrés par l'utilisateur. On pourra examiner attentivement la boucle « for ».

```
_1 n = input('entrez une valeur pour n : ')
   a = input('entrez une valeur pour a : ')u = 0\frac{4}{1} v = 0
5 \text{ w = 1}6 for k in range(n):
y = (2 * a + 1) * u + v8 \text{ } v = -a * (a + 2) * u + w
9 w = (a**2) * uprint(w, v, u)
```
au lieu d'être

Démonstration. Au premier tour de boucle (lorsque k prend la valeur 0), les variables  $u, v \in w$ contiennent respectivement les valeurs  $u_0$ ,  $v_0$  et  $w_0$ .

A la ligne 7, le script met à jour la variable u. A la fin de la ligne 7, la variable u contient la valeur  $u_1$ .

Ainsi, la ligne 8 ne permet pas de mettre à jour la variable v correctement. Elle devrait mettre à jour la variable v pour qu'elle contienne en fin de ligne  $\underline{8}$  la valeur  $v_1$ , mais la formule utilisée est

$$
v_1 = w_0 - a(a+2)u_1
$$
  

$$
v_1 = w_0 - a(a+2)u_0
$$

 $\Box$ 

c) Modifier la boucle de ce script en conséquence.

Démonstration. On utilise une variable auxiliaire qui stocke la valeur de u pour être réutilisée à la ligne  $\underline{8}$  et à la ligne  $\underline{9}$ .

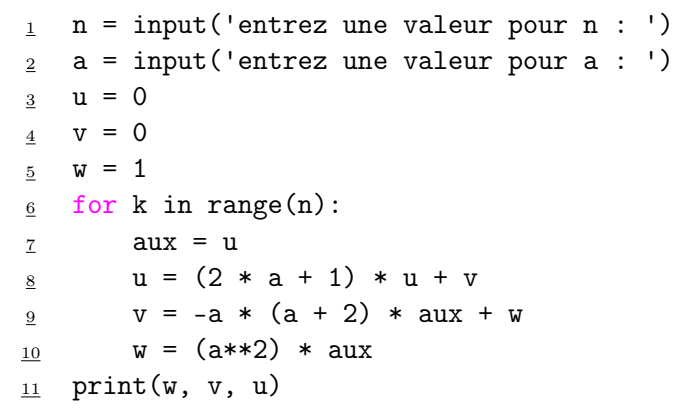

 $\Box$ 

4. Démontrer :  $\forall n \in \mathbb{N}, u_{n+3} = (2a+1) u_{n+2} - a (a+2) u_{n+1} + a^2 u_n$ .

Démonstration. Soit  $n \in \mathbb{N}$ . On a

$$
u_{n+3} = (2a+1)u_{n+2} + v_{n+2}
$$
  
=  $(2a+1)u_{n+2} + w_{n+1} - a(a+2)u_{n+1}$   
=  $(2a+1)u_{n+2} - a(a+2)u_{n+1} + a^2u_n$ 

 $\Box$ 

On **admet** que l'on peut en déduire  $u_n$ , pour tout entier naturel n, sous la forme :

$$
u_n = \frac{(n-1) a^n - n a^{n+1} + 1}{(a-1)^2}
$$

5. On dit qu'une suite de matrices  $(A_n)_{n\in\mathbb{N}}$  tend vers la matrice A lorsque n tend vers  $+\infty$  si chaque coefficient de  $A_n$  tend vers le coefficient situé à la même place dans A. Il en résulte (et on admet ce résultat) :

$$
\lim_{n \to +\infty} M_a^n = \left(\lim_{n \to +\infty} u_n\right) M_a^2 + \left(\lim_{n \to +\infty} v_n\right) M_a + \left(\lim_{n \to +\infty} w_n\right) I
$$

a) Déterminer  $\lim_{n \to +\infty} u_n$ , puis  $\lim_{n \to +\infty} v_n$  et  $\lim_{n \to +\infty} w_n$ .

Démonstration. • Tout d'abord,  $\lim_{n \to +\infty} a^n = 0$  car  $a \in ]0,1[$ .

- Par croissances comparées :  $\lim_{n \to +\infty} (n-1)a^n = 0$  et  $\lim_{n \to +\infty} na^{n+1} = 0$
- On en déduit que  $\lim_{n \to +\infty} u_n = \frac{1}{(a 1)^n}$  $(a-1)^2$
- De plus, pour tout  $n \in \mathbb{N}$ ,  $v_n = u_{n+1} (2a+1)u_n$  donc

$$
\lim_{n \to +\infty} v_n = \frac{1}{(a-1)^2} - (2a+1)\frac{1}{(a-1)^2} = -\frac{2a}{(a-1)^2}
$$

• Enfin, pour tout  $n \in \mathbb{N}^*$ ,  $w_n = a^2 u_{n-1}$  donc

$$
\lim_{n \to +\infty} w_n = a^2 \frac{1}{(a-1)^2} = \frac{a^2}{(a-1)^2}
$$

b) En déduire la limite  $L_a$  lorsque n tend vers  $+\infty$ , de la suite  $(M_a^n)_{n\in\mathbb{N}}$ .

Démonstration. D'après l'énoncé :

$$
L_a = \lim_{n \to +\infty} M_a^n
$$
  
=  $\frac{1}{(a-1)^2} M_a^2 - \frac{2a}{(a-1)^2} M_a + \frac{a^2}{(a-1)^2} I$   
=  $\frac{1}{(a-1)^2} (M_a^2 - 2aM_a + a^2 I)$   
=  $\frac{1}{(a-1)^2} (M_a - aI)^2$   
=  $\frac{1}{(a-1)^2} ((1-a)K)^2$   
=  $K^2$ 

c) Vérifier :  $L_a^2 = L_a$ .

$$
Démonstration. \ L_a^2 = (K^2)^2 = \begin{pmatrix} 1 & 0 & 0 \\ 1 & 0 & 0 \\ 1 & 0 & 0 \end{pmatrix} \begin{pmatrix} 1 & 0 & 0 \\ 1 & 0 & 0 \\ 1 & 0 & 0 \end{pmatrix} = \begin{pmatrix} 1 & 0 & 0 \\ 1 & 0 & 0 \\ 1 & 0 & 0 \end{pmatrix} = K^2 = L_a.
$$

- 6. (CUBES UNIQUEMENT) On note  $\varphi_a$  l'endomorphisme de  $\mathbb{R}^3$  dont la matrice dans la base canonique de  $\mathbb{R}^3$  est  $L_a$  et  $f_a$  l'endomorphisme de  $\mathbb{R}^3$  dont la matrice dans la base canonique de  $\mathbb{R}^3$  est  $M_a$ .
	- a) Démontrer :  $\forall x \in \text{Ker}(f_a \text{id}), \varphi_a(x) = x.$

Démonstration. Soit  $x \in \text{Ker}(f_a - \text{id})$ . Notons B la base canonique de  $\mathbb{R}^3$  et  $X = \text{Mat}_{\mathcal{B}}(x)$ . Par isomorphisme de représentation, on a  $(f_a - id)(x) = 0_{\mathbb{R}^3}$  donc  $(M_a - I)X = 0_{\mathcal{M}_{3,1}(\mathbb{R})}$  donc

 $\Box$ 

$$
X \in E_1(M_a). \text{ Or } E_1(M_a) = \text{Vect}\left(\begin{pmatrix} 1\\1\\1 \end{pmatrix}\right) \text{ donc il existe } \alpha \in \mathbb{R} \text{ tel que } X = \begin{pmatrix} \alpha\\ \alpha\\ \alpha \end{pmatrix}.
$$

$$
L_a X = \begin{pmatrix} 1 & 0 & 0\\1 & 0 & 0\\1 & 0 & 0 \end{pmatrix} \begin{pmatrix} \alpha\\ \alpha\\ \alpha \end{pmatrix}
$$

$$
= \begin{pmatrix} \alpha\\ \alpha\\ \alpha \end{pmatrix}
$$

$$
= X
$$

donc, par isomorphisme de représentation :  $\varphi_a(x) = x$ .

b) Démontrer :  $\forall x \in \text{Im}(f_a - \text{id}), \varphi_a(x) = 0.$ 

Démonstration. Soit  $x \in \text{Im}(f_a - id)$ . Il existe un vecteur  $u = (\alpha, \beta, \gamma) \in \mathbb{R}^3$  tel que  $x =$  $(f_a - \mathrm{id})(u).$ 

Notons  $U = \text{Mat}_{\mathcal{B}}(u) =$  $\sqrt{ }$  $\mathcal{L}$ α β  $\gamma$  $\setminus$ et  $X = \text{Mat}_{\mathcal{B}}(x)$ . Par isomorphisme de représentation, on a :

$$
X = (M_a - I)U
$$
  
=  $(1 - a)JU$   
=  $(1 - a) \begin{pmatrix} 0 & 0 & 0 \\ 1 & -1 & 0 \\ 1 & 0 & -1 \end{pmatrix} \begin{pmatrix} \alpha \\ \beta \\ \gamma \end{pmatrix}$   
=  $(1 - a) \begin{pmatrix} 0 \\ \alpha - \beta \\ \alpha - \gamma \end{pmatrix}$ 

On en déduit que

$$
L_a X = (1 - a) \begin{pmatrix} 1 & 0 & 0 \\ 1 & 0 & 0 \\ 1 & 0 & 0 \end{pmatrix} \begin{pmatrix} 0 \\ \alpha - \beta \\ \alpha - \gamma \end{pmatrix}
$$

$$
= (1 - a) \begin{pmatrix} 0 \\ 0 \\ 0 \end{pmatrix}
$$

$$
= 0 \mathscr{M}_{3,1}(\mathbb{R})
$$

donc, par isomorphisme de représentation :  $\varphi_a(x) = 0_{\mathbb{R}^3}$ .

# Exercice 2

On considère la fonction  $f: x \mapsto \sqrt{\frac{1+x}{2}}$  $\frac{+x}{2}$  et la suite  $(u_n)$  définie par  $\int$  $u_0 \geqslant 0$ 

$$
\begin{cases} u_0 \geq 0 \\ \forall n \in \mathbb{N}, \ u_{n+1} = f(u_n) \end{cases}
$$

# Partie A : Étude de la fonction  $f$  (on note  $C_f$  la courbe représentative de  $f$ )

1. Déterminer le domaine de définition de  $f$  puis les limites de  $f$  aux bords de ce domaine.

*Démonstration.* Soit  $x \in \mathbb{R}$ . Le nombre  $\sqrt{\frac{1+x}{2}}$  $\frac{+x}{2}$  est bien défini si et seulement si  $1+x \geqslant 0$ . On en déduit que le domaine de définition de  $f$  est :

On a 
$$
\lim_{x \to +\infty} \frac{1+x}{2} = +\infty
$$
 done  $\boxed{\lim_{x \to +\infty} f(x) = +\infty}$  par composition des limites.

2. (CUBES UNIQUEMENT) Déterminer le développement limité de  $f$  en 0 à l'ordre 2.

Démonstration. D'après le cours :

$$
\sqrt{1+x} = (1+x)^{\frac{1}{2}} = 1 + \frac{1}{2}x - \frac{1}{8}x^2 + \underset{x \to 0}{\circ} (x^2)
$$

On en déduit que

$$
f(x) = \frac{1}{\sqrt{2}} + \frac{1}{2\sqrt{2}}x - \frac{1}{8\sqrt{2}}x^2 + \lim_{x \to 0} (x^2)
$$

3. Montrer que la fonction f est dérivable sur  $]-1, +\infty[$ , calculer sa dérivée puis expliciter l'équation de la tangente à  $C_f$  en 0.

Démonstration. La fonction f est de la forme  $f = f_1 \circ f_2$  où

- $f_1: x \mapsto \sqrt{x}$  est dérivable sur  $]0, +\infty[$
- $f_2: x \mapsto \frac{1+x}{2}$
- $\times$  est dérivable sur  $]-1, +\infty[$  car polynomiale  $\times$  et vérifie  $f_2(]-1,+\infty[) \subset ]0,+\infty[$

Ainsi, la fonction f est dérivable sur  $]-1, +\infty[$ . Soit  $x \in ]-1, +\infty[$ .

$$
f'(x) = \frac{1}{2} \times \frac{1}{2\sqrt{\frac{1+x}{2}}}
$$

$$
= \frac{1}{4\sqrt{\frac{1+x}{2}}}
$$

La fonction  $f$  est bien dérivable en  $0$  et sa tangente en  $0$  a pour équation :

$$
y = f'(0)(x - 0) + f(0)
$$
  
= 
$$
\frac{1}{4\sqrt{\frac{1}{2}}}x + \sqrt{\frac{1}{2}}
$$
  
= 
$$
\frac{1}{2\sqrt{2}}x + \frac{1}{\sqrt{2}}
$$

4. Étudier les variations de f et dresser son tableau de variations.

Démonstration. Soit  $x > -1$ . D'après la question 3, on a  $f'(x) = \frac{1}{4\sqrt{\frac{1+x}{2}}}$  $> 0$  donc la fonction f est strictement croissante sur  $]-1, +\infty[$ .

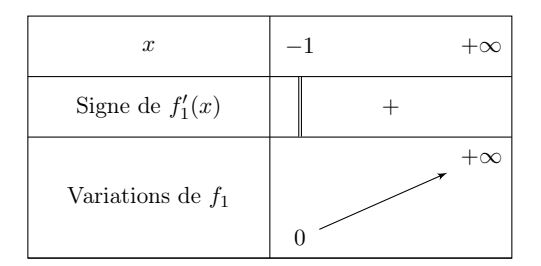

5. Résoudre l'équation  $f(x) = x$  puis l'inéquation  $f(x) > x$ .

#### Démonstration.

• Soit  $x \in [-1, +\infty]$ . On remarque que  $f(x) \geq 0$ . On en déduit que si  $x < 0$  alors  $f(x) \neq x$ . Résolvons maintenant l'équation sur  $\mathbb{R}^+$ .

$$
f(x) = x \iff \sqrt{\frac{1+x}{2}} = x
$$
  
\n
$$
\iff \left(\sqrt{\frac{1+x}{2}}\right)^2 = x^2 \qquad (car \ x \mapsto x^2 \ est \ injective \ sur \ \mathbb{R}^+)
$$
  
\n
$$
\iff \frac{1+x}{2} = x^2
$$
  
\n
$$
\iff 1+x = 2x^2
$$
  
\n
$$
\iff 2x^2 - x - 1 = 0
$$

On introduit la fonction (polynomiale de degré 2)  $g: x \mapsto 2x^2 - x - 1$ .  $\Delta = 1 + 4 \times 2 = 9$  donc g possède deux racines distinctes :

$$
x_1 = \frac{1-3}{4} = -\frac{1}{2}
$$
 et  $x_2 = \frac{1+3}{4} = 1$ 

Une seule d'entre elles est dans  $\mathbb{R}^+$  (il s'agit de  $x_2$ ).

On en déduit que 1 est l'unique solution de l'équation  $f(x) = x$  sur R

• Soit  $x \in [-1, +\infty]$ . On utilise encore le fait que  $f(x) \geq 0$ . On en déduit que si  $x < 0$  alors  $f(x) > x$ .

Résolvons maintenant l'inéquation sur  $\mathbb{R}^+$ .

$$
f(x) > x \iff \sqrt{\frac{1+x}{2}} > x
$$
  
\n
$$
\iff \left(\sqrt{\frac{1+x}{2}}\right)^2 > x^2 \qquad (car \ x \mapsto x^2 \ est \ strictement \ crossant sur \ \mathbb{R}^+)
$$
  
\n
$$
\iff \frac{1+x}{2} > x^2
$$
  
\n
$$
\iff 1+x > 2x^2
$$
  
\n
$$
\iff g(x) < 0
$$

Le coefficient dominant du trinôme du second degré  $2X^2 - X - 1$  est positif donc g est négative entre ses deux racines.

On en déduit que 
$$
f(x) > x
$$
 si et seulement si  $x \in [-1, 1]$ .

#### 6. Tracer la courbe  $C_f$ .

Démonstration. On trace les éléments remarquables de la courbe.

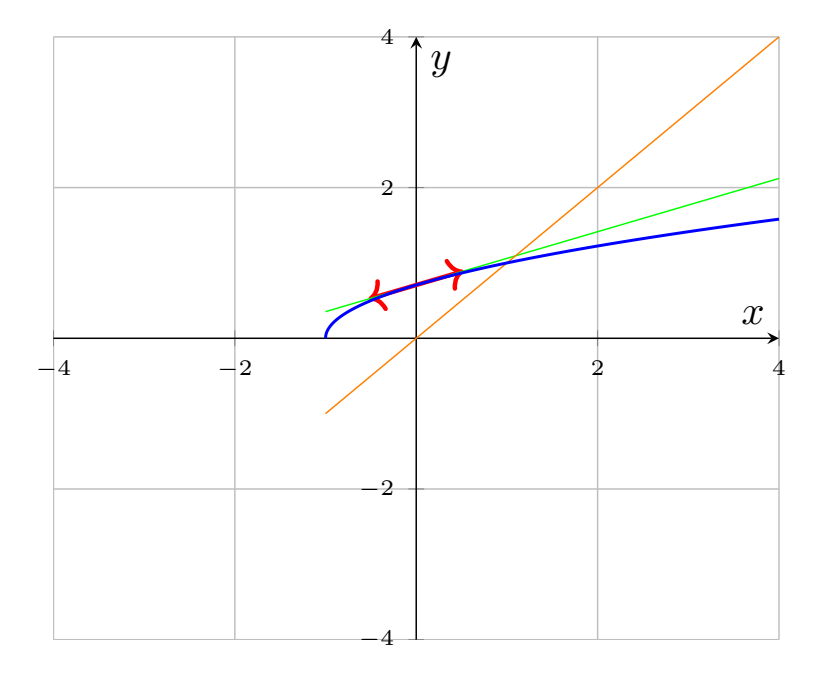

## Partie B : Étude de la suite  $(u_n)$  dans le cas où  $u_0 = 0$

7. Montrer que la suite  $(u_n)$  est bien définie et que, pour tout  $n \in \mathbb{N}, 0 \leq u_n \leq 1$ .

Démonstration. Montrons par récurrence :  $\forall n \in \mathbb{N}, P(n)$ où  $P(n)$ : «  $u_n$  est bien défini et  $0 \leq u_n \leq 1$  » Initialisation :  $u_0 = 0$  par définition donc  $u_0$  est bien défini et on a bien  $0 \le u_0 \le 1$ . D'où  $P(0)$ . Hérédité : soit  $n \in \mathbb{N}$ . Supposons  $P(n)$ . Montrons  $P(n+1)$ .

Par hypothèse de récurrence, on a  $0 \leq u_n \leq 1$ . Or, f est bien définie sur [0, 1], donc  $u_{n+1} = f(u_n)$ est bien défini également. De plus, f est croissante sur [0, 1] donc  $\frac{1}{\sqrt{2}}$  $\frac{1}{2} = f(0) \leq u_{n+1} \leq f(1) = 1.$ D'où  $P(n+1)$ .

Par principe de récurrence : pour tout  $n \in \mathbb{N}$ ,  $u_n$  est bien défini et  $0 \leq u_n \leq 1$ .

8. Montrer que la suite  $(u_n)$  est croissante.

Démonstration. Montrons par récurrence :  $\forall n \in \mathbb{N}, P(n)$ où  $P(n)$ : «  $u_n \leqslant u_{n+1}$  » Initialisation :  $u_0 = 0$  et  $u_1 = f(0) = \frac{1}{\sqrt{2}}$  $\frac{1}{2} \geqslant 0$ . D'où  $P(0)$ . Hérédité : soit *n* ∈ N. Supposons *P*(*n*). Montrons *P*(*n* + 1).

Par hypothèse de récurrence, on a  $u_n \leq u_{n+1}$ . Or, f est croissante sur [0, 1] donc  $f(u_n) \leq f(u_{n+1})$ , i.e.  $u_{n+1} \leq u_{n+2}$ . D'où  $P(n+1)$ .

Par principe de récurrente : pour tout 
$$
n \in \mathbb{N}
$$
,  $u_n \leq u_{n+1}$ .

9. Montrer que la suite  $(u_n)$  est convergente et déterminer sa limite.

Démonstration. D'après les deux questions précédentes, la suite  $(u_n)$  est

- croissante
- majorée par 1

On en déduit par théorème de convergence monotone que la suite  $(u_n)$  est convergente et sa limite  $\ell$  vérifie  $\ell \leq 1$ .

De plus, pour tout  $n \in \mathbb{N}$ ,  $u_{n+1} = f(u_n)$  et

- $u_{n+1} \longrightarrow e$  (suite extraite)
- $f(u_n) \longrightarrow_{n \to +\infty} f(\ell)$  par continuité de f en  $\ell$  (car  $0 = u_0 \leq \ell \leq 1$  par croissance de  $(u_n)$ )

Par unicité de la limite, on a donc  $\ell = f(\ell)$ . D'après la question 5, il vient que

$$
\ell = 1
$$

10. Écrire une fonction Python, nommée SuiteU, qui prend en paramètre un entier n et renvoie  $u_n$ .

Démonstration.

```
import numpy as np
 def SuiteU(n):
\frac{3}{2} u = 0
\frac{4}{1} for k in range(n) :
_{5} u = np.sqrt((1+u)/2)6 return u
```
 $\Box$ 

 $\Box$ 

11. Écrire une fonction Python, nommée PremierEntier, qui prend en paramètre un réel epsilon strictement positif et renvoie le premier entier n vérifiant  $1 - \epsilon$ psilon  $\lt u_n \leq 1$ .

Démonstration.

```
1 def PremierEntier(epsilon):
_2 n = 0
\frac{3}{2} while SuiteU(n) <= 1 - epsilon :
\frac{4}{1} n = n+1
5 return n
```
### Partie C : Étude de la suite  $(u_n)$  dans le cas où  $u_0 > 1$

12. Montrer que la suite  $(u_n)$  est bien définie.

Démonstration. Montrons par récurrence :  $\forall n \in \mathbb{N}, P(n)$ où  $P(n)$ : «  $u_n$  est bien défini et  $1 \leq u_n$  » Initialisation :  $u_0 \in ]1, +\infty[$  par définition donc  $u_0$  est bien défini et on a bien  $1 \leq u_0$ . D'où  $P(0)$ . Hérédité : soit  $n \in \mathbb{N}$ . Supposons  $P(n)$ . Montrons  $P(n + 1)$ .

Par hypothèse de récurrence, on a  $1 \leq u_n$ . Or, f est bien définie sur  $[1, +\infty]$ , donc  $u_{n+1} = f(u_n)$  est bien défini également. De plus, f est croissante sur  $[1, +\infty]$  donc  $1 = f(1) \leq u_{n+1}$ . D'où  $P(n+1)$ .

Par principe de récurrence : pour tout  $n \in \mathbb{N}$ ,  $u_n$  est bien défini et  $1 \leq u_n$ .

13. Montrer que la suite  $(u_n)$  est monotone.

Démonstration. D'après la question 5, pour tout  $x \geq 1$ , on a  $f(x) \leq x$ . Soit  $n \in \mathbb{N}$ . On pose  $x = u_n$ , on a  $x \geq 1$  d'après la question précédente, d'où  $u_{n+1} = f(u_n) \leq u_n$ .

La suite 
$$
(u_n)
$$
 est décroissante.

 $\Box$ 

 $\Box$ 

 $\Box$ 

14. Étudier la convergence de la suite  $(u_n)$  et déterminer sa limite.

Démonstration. D'après les deux questions précédentes, la suite  $(u_n)$  est

- décroissante
- minorée par 1

On en déduit par théorème de convergence monotone que la suite  $(u_n)$  est convergente et sa limite  $\ell$  vérifie  $\ell \geqslant 1$ .

De plus, pour tout  $n \in \mathbb{N}$ ,  $u_{n+1} = f(u_n)$  et

- $u_{n+1} \longrightarrow e$  (suite extraite)
- $f(u_n) \longrightarrow_{n \to +\infty} f(\ell)$  par continuité de  $f$  en  $\ell$

Par unicité de la limite, on a donc  $\ell = f(\ell)$ . D'après la question 5, il vient que

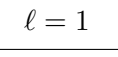

Dans toute la suite de l'exercice on suppose que  $u_0 > 1$ .

#### Partie D : Étude de fonctions auxiliaires

On définit les fonctions ch et sh sur  $\mathbb R$  par

$$
ch(x) = \frac{e^x + e^{-x}}{2}
$$
, et  $sh(x) = \frac{e^x - e^{-x}}{2}$ .

15. Exprimer les dérivées des fonctions ch et sh en fonction de ch et sh.

Montrer que, pour tout  $x \in \mathbb{R}$ ,  $\text{ch}(x) > 0$ .

Calculer sh(0) et déterminer le signe de sh $(x)$  en fonction de x.

#### Démonstration.

• Les fonctions ch et sh sont dérivables sur R comme somme et composées de fonctions dérivables sur R. Soit  $x \in \mathbb{R}$ .

$$
ch'(x) = \frac{e^x - e^{-x}}{2}
$$
  
= sh(x) = ch(x)

- De plus,  $e^x > 0$  et  $e^{-x} > 0$  donc ch $(x) > 0$ .
- sh(0) =  $\frac{1-1}{2}$  = 0. D'après les deux points précédents, la fonction sh est strictement croissante sur R. Ainsi, pour tout  $x > 0$ , on a sh $(x) > 0$  et pour tout  $x < 0$ , on a sh $(x) < 0$ .

**16.** En déduire qu'il existe un unique réel  $\alpha \geq 0$  tel que ch $(\alpha) = u_0$ .

Démonstration. La question précédente permet de tracer le tableau de variations de la fonction ch :

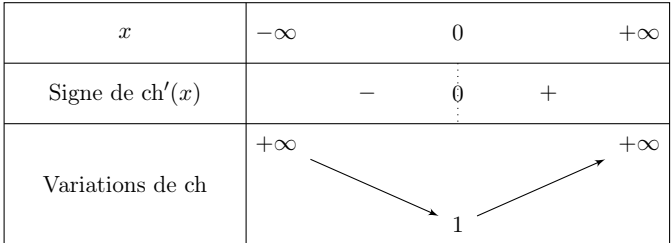

Ainsi, la fonction ch est

- strictement croissante sur  $[0, +\infty)$
- continue sur  $[0, +\infty)$

Donc la fonction ch réalise une bijection de  $[0, +\infty[$  dans ch $([0, +\infty[) = [1, +\infty[$ . Or  $u_0 \in [1, +\infty[$ par hypothèse. On en déduit qu'il existe un unique réel  $\alpha \in [0, +\infty[$  tel que ch $(\alpha) = u_0$ .  $\Box$ 

17. On considère le programme Python suivant

```
1 import numpy as np
2
\frac{3}{2} def ch(x):
\frac{4}{1} return (np.exp(x)+np.exp(-x))/2
5
6 u0 = 3/2\overline{z} a=0
8 b = 2
9 c = (a + b)/210 while b-a > 10**(-3):
\frac{11}{2} if (ch(a) - u0) * (ch(c) - u0) < 0:
\frac{12}{2} b = c
\frac{13}{2} else:
\frac{14}{2} a = c
15 c = (a+b)/2
\frac{16}{2} print (c)
```
a. Que fait ce programme ? Comment s'appelle ce type de programme ?

Démonstration. Ce programme donne une approximation de  $\alpha$  à 10<sup>-3</sup> près lorsque  $u_0 = \frac{3}{2}$  $\frac{3}{2}$ . On appelle ce type de programme une « recherche de solution par dichotomie ».  $\Box$ 

**b.** Pourquoi a-t-on pris  $b = 2$ ?

Démonstration. On sait que  $\alpha > 0$  car  $u_0 > 1$ . De plus, dans le cas où  $u_0 = \frac{3}{2}$  $\frac{3}{2}$ , on a

$$
ch(2) = \frac{e^2 + e^{-2}}{2} > \frac{e^2}{2} > \frac{3}{2} = ch(\alpha)
$$

donc, par stricte croissance de ch sur [0, +∞[, on a  $\alpha < 2$ .

18. Montrer que, pour tout  $x \in \mathbb{R}$ ,

$$
2\left(\text{ch}\left(\frac{x}{2}\right)\right)^2 - 1 = \text{ch}(x)
$$

Démonstration. Soit  $x \in \mathbb{R}$ .

$$
2\left(\text{ch}\left(\frac{x}{2}\right)\right)^2 - 1 = 2\left(\frac{e^{\frac{x}{2}} + e^{-\frac{x}{2}}}{2}\right)^2 - 1
$$

$$
= 2\frac{e^x + 2 + e^{-x}}{4} - 1
$$

$$
= \frac{e^x + 2 + e^{-x}}{2} - 1
$$

$$
= \frac{e^x + e^{-x}}{2} + 1 - 1
$$

$$
= \text{ch}(x)
$$

19. En déduire que, pour tout entier  $n$ ,

$$
u_n = \operatorname{ch}\left(\frac{\alpha}{2^n}\right)
$$

Démonstration. Montrons par récurrence :  $\forall n \in \mathbb{N}, P(n)$ où  $P(n)$ : «  $u_n =$ ch $\left(\frac{\alpha}{2^n}\right)$  » Initialisation: ch  $\left(\frac{\alpha}{20}\right)$  $\frac{\alpha}{2^0}$  = ch( $\alpha$ ) = u<sub>0</sub> d'après la question 16. D'où  $P(0)$ . Hérédité : soit  $n \in \mathbb{N}$ . Supposons  $P(n)$ . Montrons  $P(n + 1)$ .

$$
u_{n+1} = f(u_n)
$$
  
=  $\sqrt{\frac{u_n + 1}{2}}$   
=  $\sqrt{\frac{\text{ch}(\frac{\alpha}{2^n}) + 1}{2}}$   
=  $\sqrt{\left(\text{ch}(\frac{\alpha}{2^n})\right)^2}$   
=  $\sqrt{\left(\text{ch}(\frac{\alpha}{2^{n+1}})\right)^2}$   
=  $\text{ch}(\frac{\alpha}{2^{n+1}})$ 

(par hypothèse de récurrence)

 $car \, \text{ch}(x) > 0$  pour tout  $x \in \mathbb{R}$ 

D'où  $P(n+1)$ .

Par principe de récurrence : pour tout  $n \in \mathbb{N}$ ,  $u_n =$  ch  $\left(\frac{\alpha}{2^n}\right)$ .

 $\Box$ 

20. Montrer que, pour tout  $x \in \mathbb{R}$ ,

$$
ch(x) - 1 = 2\left(sh\left(\frac{x}{2}\right)\right)^2
$$

Démonstration. Soit  $x \in \mathbb{R}$ .

$$
2\left(\operatorname{sh}\left(\frac{x}{2}\right)\right)^2 + 1 = 2\left(\frac{e^{\frac{x}{2}} - e^{-\frac{x}{2}}}{2}\right)^2 + 1
$$

$$
= \frac{e^x - 2 + e^{-x}}{2} + 1
$$

$$
= \frac{e^x + e^{-x}}{2} - 1 + 1
$$

$$
= ch(x)
$$

21. Calculer  $\mathrm{sh}'(0)$ .

Démonstration.  $\mathrm{sh}'(0) = \mathrm{ch}(0) = 1$  d'après le tableau de variations de la question 16.

22. En déduire les équivalences suivantes

sh(x) 
$$
\underset{x \to 0}{\sim} x
$$
, et ch(x) - 1  $\underset{x \to 0}{\sim} \frac{x^2}{2}$ 

Démonstration. Soit  $x \neq 0$ . On a

$$
\frac{\operatorname{sh}(x) - \operatorname{sh}(0)}{x - 0} = \frac{\operatorname{sh}(x)}{x} \xrightarrow[x \to 0]{} \operatorname{sh}'(0) = 1
$$

en reconnaissant le taux d'accroissement en 0 de la fonction sh. Ecrivons le  $DL_2(0)$  de la fonction ch :

$$
ch(x) = ch(0) + ch'(0)x + \frac{ch''(0)}{2}x^{2} + o_{x \to 0}(x^{2})
$$

$$
= 1 + \frac{1}{2}x^{2} + o_{x \to 0}(x^{2})
$$

d'où

$$
ch(x) - 1 = \frac{1}{2}x^2 + \underset{x \to 0}{\circ}(x^2)
$$

1  $rac{1}{2}x^2$ 

 $ch(x) - 1 \underset{x\to 0}{\sim}$ 

et donc

 $\Box$ 

23. En déduire un équivalent de  $(u_n - 1)$  quand n tend vers  $+\infty$ .

Démonstration. Soit  $n \in \mathbb{N}$ . D'après la question 19, on a  $u_n =$  ch $\left(\frac{\alpha}{2^n}\right)$ . D'où, en utilisant le fait que  $rac{\alpha}{2^n} \longrightarrow_{n \to +\infty} 0$ :

$$
u_n - 1 = \text{ch}\left(\frac{\alpha}{2^n}\right) - 1 \underset{n \to +\infty}{\sim} \frac{1}{2} \left(\frac{\alpha}{2^n}\right)^2 = \frac{\alpha^2}{2^{2n+1}}
$$

 $\Box$ 

 $\Box$ 

 $\Box$ 

# Exercice 3

Une urne contient initialement une boule blanche et une boule noire. On effectue une succession infinie de tirages d'une boule dans cette urne. Après chaque tirage, on remet la boule tirée dans l'urne, et on rajoute dans l'urne une boule de couleur opposée à celle qui vient d'être tirée.

Pour tout  $k \in \mathbb{N}$ , on note  $X_k$  la variable aléatoire égale au nombre de boules blanches présentes dans l'urne juste après le  $k^e$  tirage. En particulier, on a  $X_0 = 1$ .

Pour tout  $i \in \mathbb{N}^*$ , on note :

 $B_i$ : « on obtient une boule blanche au  $i^e$  tirage »

- $N_i$ : « on obtient une boule noire au  $i^e$  tirage »
- 1. Compléter la fonction Python ci-dessous afin qu'elle simule la variable aléatoire  $X_n$ .

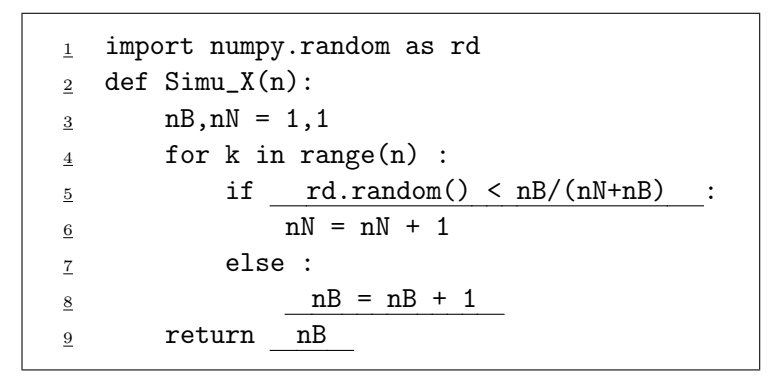

2. Déterminer la loi de  $X_1$ . Donner son espérance et sa variance. (On pourra utiliser les évènements  $B_1$  et  $N_1$  pour rédiger la réponse.)

Démonstration. Si on tire une boule blanche au premier tirage, alors on la remet dans l'urne et on rajoute une boule noire supplémentaire. Dans ce cas,  $X_1$  prend la valeur 1. Si on tire une boule noire au premier tirage, alors on la remet dans l'urne et on rajoute une boule blanche supplémentaire. Dans ce cas,  $X_1$  prend la valeur 2.

Il n'y a pas d'autres possibilités donc  $X_1(\Omega) = \{1, 2\}$ 

 $[X_1 = 1]$  est réalisé  $\iff$  Après le premier tirage, il y a une boule blanche dans l'urne ⇐⇒ On a tiré une boule blanche au premier tirage  $\iff B_1$  est réalisé

D'où

$$
\mathbb{P}([X_1 = 1]) = \mathbb{P}(B_1)
$$
  
=  $\frac{1}{2}$  (*par équiprobabilité*)

La famille  $([X_1 = 1], [X_1 = 2])$  est un système complet d'événements (associé à  $X_1$ ) donc  $\mathbb{P}([X_1 = 1]) + \mathbb{P}([X_1 = 2]) = 1$ donc  $\left| \mathbb{P}([X_1 = 2]) = 1 - \frac{1}{2} = \frac{1}{2} \right|$  $\overline{2}$ 

3. a. Justifier soigneusement que la loi de  $X_2$  est donnée par :

$$
\mathbb{P}([X_2 = 1]) = \frac{1}{6}, \quad \mathbb{P}([X_2 = 2]) = \frac{2}{3}, \quad \mathbb{P}([X_2 = 3]) = \frac{1}{6}
$$

Démonstration. • Il y a au départ une boule blanche dans l'urne et ce nombre ne peut faire qu'augmenter au cours de l'expérience.

- Si l'on tire deux boules blanches aux lancers numéros 1 et 2, alors  $X_2$  prend la valeur 1.
- Si l'on tire une boule blanche puis une boule noire, alors  $X_2$  prend la valeur 2.
- Si l'on tire deux boules noires, alors  $X_2$  prend la valeur 3.
- On ne peut pas rajouter plus de deux boules blanches lors des deux premiers tirages (on rajoute soit 0 soit 1 boule blanche à chaque tirage).

On en déduit que  $X_2(\Omega) = \{1, 2, 3\}$ 

[ $X_2 = 1$ ] est réalisé  $\iff$  Après le deuxième tirage, il y a une boule blanche dans l'urne ⇐⇒ On n'a pas rajouté de boules blanches lors des deux premiers tirages ⇐⇒ On a tiré deux boules blanches lors des deux premiers tirages  $\iff B_1 \cap B_2$  est réalisé

D'où

$$
\mathbb{P}([X_2 = 1]) = \mathbb{P}(B_1 \cap B_2)
$$
  
=  $\mathbb{P}(B_1)\mathbb{P}_{B_1}(B_2)$  (car  $\mathbb{P}(B_1) = \frac{1}{2} \neq 0$ )

Si l'événement  $B_1$  est réalisé, alors c'est que l'on a obtenu une boule blanche au premier tirage. Dans ce cas, le deuxième tirage s'effectue dans une urne contenant 1 boule blanche et 2 boules noires.

Par équiprobabilité :  $\mathbb{P}_{B_1}(B_2) = \frac{1}{3}$ .

 $D'$ où  $\left| \mathbb{P}([X_2 = 1]) = \frac{1}{6} \right|$ .

Les rôles des couleurs noires et blanches sont complètement symétriques dans l'expérience, donc les événements  $B_1 \cap B_2$  et  $N_1 \cap N_2$  (*i.e.* les événements  $[X_2 = 1]$  et  $[X_2 = 3]$ ) ont la même probabilité d'être réalisés.

 $D'$ où  $\left| \mathbb{P}([X_2 = 3]) = \frac{1}{6} \right|$ . La famille  $([X_2 = 1]), [X_2 = 2]$ ,  $[X_2 = 3]$  est un système complet d'événements, donc

$$
\mathbb{P}([X_2 = 2]) = 1 - \mathbb{P}([X_2 = 1]) - \mathbb{P}([X_2 = 3])
$$
  
=  $1 - \frac{1}{6} - \frac{1}{6}$   
=  $\boxed{\frac{2}{3}}$ 

 $\Box$ 

**b.** En déduire la valeur de  $\mathbb{E}(X_2)$ .

Démonstration. La v.a.r.  $X_2$  est finie donc admet une espérance.

$$
\mathbb{E}(X_2) = 1 \times \frac{1}{6} + 2 \times \frac{2}{3} + 3 \times \frac{1}{6}
$$

$$
= \frac{1}{6} + \frac{8}{6} + \frac{3}{6}
$$

$$
= 2
$$

c. On rappelle qu'après avoir chargé la bibliothèque matplotlib.pyplot sous l'alias plt, on a accès à la fonction plt.hist qui trace l'histogramme d'une liste ou d'un tableau donné en argument. Représenter précisément, en justifiant la réponse, la figure que l'on peut s'attendre à ce que Python affiche à l'exécution des instructions suivantes

```
1 import matplotlib . pyplot as plt
_2 L = []
\frac{3}{2} for k in range (10000):
\frac{4}{4} L. append (Simu_X(2))
5 plt.hist (L, range (1,5), density = True)
6 plt.show()
```
Démonstration. Le programme donné permet de représenter l'histogramme des fréquences (avec l'option density = True) des valeurs observées lors de la simulation d'un échantillon de taille 10000 de  $X_2$ . On peut alors s'attendre <sup>[\(1\)](#page-18-0)</sup> à voir des bâtons dont les hauteurs seront proches des valeurs théoriques obtenues ci-dessus. On attendait donc la figure ci-dessous :

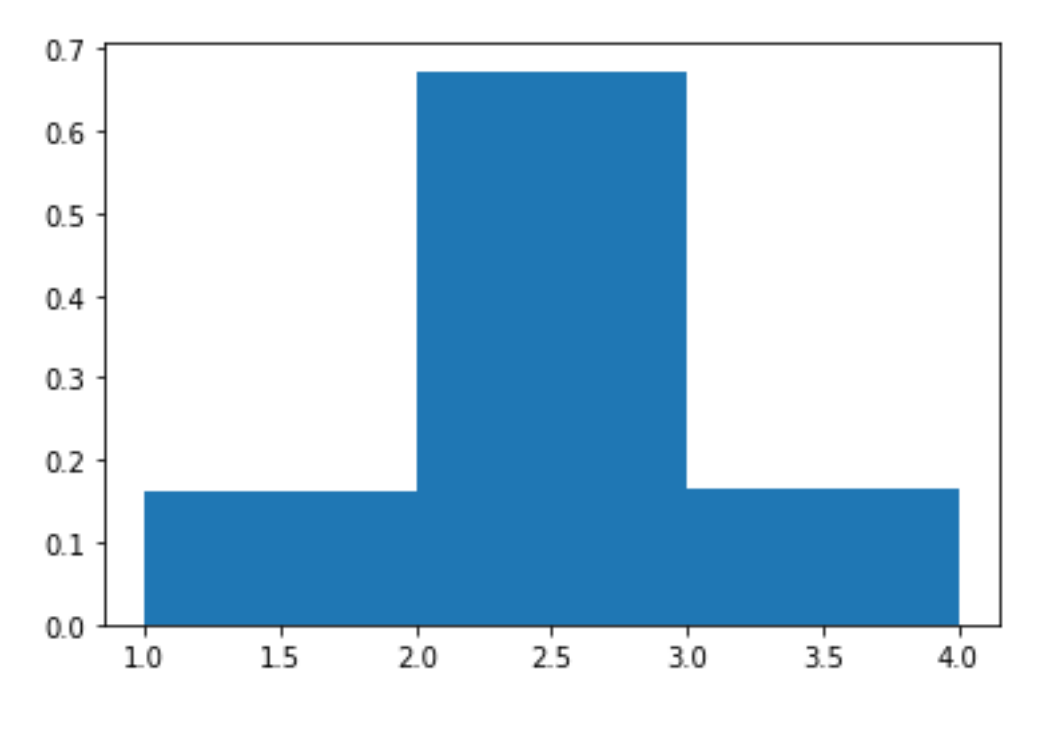

4. Soit  $k \in \mathbb{N}$ . Préciser l'ensemble  $X_k(\Omega)$  des valeurs que peut prendre  $X_k$ .

Démonstration. Soit  $k \in \mathbb{N}$ . A chaque tirage, le nombre de boules blanches augmente de 0 ou 1. Ainsi, après k tirages, on a rajouté entre 0 et k boules blanches. D'où  $X_k(\Omega) = [1, k+1]$  $\Box$ 

5. Soient  $i \in \mathbb{N}^*$  et  $j \in X_k(\Omega)$ . En distinguant trois cas, déterminer

$$
\mathbb{P}_{[X_k=j]}\left([X_{k+1}=i]\right).
$$

<span id="page-18-0"></span><sup>(1).</sup> Ceci prendra davantage de sens au cours du chapitre « Convergence et approximation »

Démonstration. Soient  $i \in \mathbb{N}^*$  et  $j \in X_k(\Omega)$ .

Si l'événement  $[X_k = j]$  est réalisé, alors c'est que l'urne contient j boules blanches juste après le  $k^e$  tirage (et donc juste avant le  $(k+1)^e$  tirage). Précisons qu'à ce moment, l'urne contient  $k+2$ boules au total (on rajoute 1 boule à chaque tirage et on a initialement 2 boules dans l'urne). Dans ce cas, il y a deux possibilités :

- Soit on obtient une boule blanche au  $(k+1)^e$  tirage et donc l'urne contient j boules blanches juste après le  $(k+1)^e$  tirage (*i.e.*  $X_{k+1}$  prends la valeur *j*).
- Soit on obtient une boule noire au  $(k+1)^e$  tirage et donc l'urne contient  $j+1$  boules blanches juste après le  $(k+1)^e$  tirage (*i.e.*  $X_{k+1}$  prends la valeur  $j+1$ ).

Ainsi, il y a trois cas selon la valeur de  $i$ : Premier cas :  $i = j$ .

$$
\mathbb{P}_{[X_k=j]}([X_{k+1} = i]) = \mathbb{P}_{[X_k=j]}([X_{k+1} = j])
$$
  
\n
$$
= \mathbb{P}_{[X_k=j]}(B_{k+1})
$$
  
\n
$$
= \frac{j}{k+2}
$$
 (par équiprobabilité)

Deuxième cas :  $i = j + 1$ .

$$
\mathbb{P}_{[X_k=j]}([X_{k+1} = i]) = \mathbb{P}_{[X_k=j]}([X_{k+1} = j+1])
$$
  
\n
$$
= \mathbb{P}_{[X_k=j]}(N_{k+1})
$$
  
\n
$$
= \frac{k+2-j}{k+2}
$$
 (par équiprobabilité)

Troisième cas :  $i \in \mathbb{N}^* \setminus \{j, j+1\}.$ 

$$
\mathbb{P}_{[X_k=j]}([X_{k+1}=i])=0
$$

6. Déduire de ce qui précède que :

$$
\forall k \in \mathbb{N}, \forall i \in \mathbb{N}^*, \ \mathbb{P}\left( [X_{k+1} = i] \right) = \frac{i}{k+2} \ \mathbb{P}\left( [X_k = i] \right) + \frac{3+k-i}{k+2} \ \mathbb{P}\left( [X_k = i-1] \right) \tag{*}
$$

Démonstration. Soit  $k \in \mathbb{N}$  et soit  $i \in \mathbb{N}^*$ . D'après la question 4,  $X_k(\Omega) = [1, k+1]$ . Ainsi, la famille  $([X_k = j])_{j \in [\![ 1, k+1]\!]}$  est un système complet d'événements. D'après la formule des probabilités totales, on a

$$
\mathbb{P}([X_{k+1} = i]) = \sum_{j=1}^{k+1} \mathbb{P}([X_k = j] \cap [X_{k+1} = i])
$$
\n
$$
= \sum_{j=1}^{k+1} \mathbb{P}([X_k = j]) \mathbb{P}_{[X_k = j]}([X_{k+1} = i])
$$
\n
$$
= \sum_{j=i-1}^{i} \mathbb{P}([X_k = j]) \mathbb{P}_{[X_k = j]}([X_{k+1} = i])
$$
\n
$$
= \mathbb{P}([X_k = i - 1]) \mathbb{P}_{[X_k = i - 1]}([X_{k+1} = i])
$$
\n
$$
+ \mathbb{P}([X_k = i - 1]) \mathbb{P}_{[X_k = i]}([X_{k+1} = i])
$$
\n
$$
= \mathbb{P}([X_k = i - 1]) \frac{k+2 - (i - 1)}{k+2} + \mathbb{P}([X_k = i]) \frac{i}{k+2}
$$
\n
$$
= \mathbb{P}([X_k = i - 1]) \frac{k+3-i}{k+2} + \mathbb{P}([X_k = i]) \frac{i}{k+2}
$$

E2A 12 Octobre 2022 Mathématiques (version A)

7. À l'aide de la formule  $(*)$  déterminer la loi de  $X_3$ .

Démonstration. D'après la question 4, on a  $X_3(\Omega) = [1, 4]$  et  $X_2(\Omega) = [1, 3]$ . D'après la formule (\*) :

• D'après la formule (\*) :

$$
\mathbb{P}([X_3 = 1]) = \frac{1}{4} \mathbb{P}([X_2 = 1]) + \frac{4}{4} \mathbb{P}([X_k = 0])
$$
  
=  $\frac{1}{4} \mathbb{P}([X_2 = 1]) + 0$   
=  $\frac{1}{4} \times \frac{1}{6}$  (cf question 3.a)  
=  $\frac{1}{24}$ 

• D'après la formule  $(*)$  :

$$
\mathbb{P}([X_3 = 2]) = \frac{2}{4}\mathbb{P}([X_2 = 2]) + \frac{3}{4}\mathbb{P}([X_2 = 1])
$$
  
=  $\frac{2}{4} \times \frac{1}{6} + \frac{3}{4} \times \frac{2}{3}$  (*cf question 3.a*)  
=  $\frac{11}{24}$ 

• Par symétrie des rôles des couleurs :

$$
\mathbb{P}([X_3 = 3]) = \mathbb{P}([X_3 = 2]) = \frac{11}{24}
$$

• Par symétrie des rôles des couleurs :

$$
\mathbb{P}([X_3 = 4]) = \mathbb{P}([X_3 = 1]) = \frac{1}{24}
$$

On rassemble ces résultats dans un tableau :

$$
i \in X_3(\Omega) \quad 1 \quad 2 \quad 3 \quad 4
$$
  

$$
\mathbb{P}([X = i]) \quad \frac{1}{24} \quad \frac{11}{24} \quad \frac{11}{24} \quad \frac{1}{24}
$$

 $\Box$ 

8. a. Montrer par récurrence que, pour tout  $k \in \mathbb{N}$ ,

$$
\mathbb{P}\left(\left[X_k=1\right]\right)=\frac{1}{(k+1)!}.
$$

*Démonstration.* Montrons par récurrence :  $\forall k \in \mathbb{N}, P(k)$ où  $P(k)$  : «  $\mathbb{P}([X_k = 1]) = \frac{1}{(k+1)!}$  ». Initialisation : D'une part,  $\mathbb{P}([X_0 = 1]) = 1$  car  $X_0 = 1$ . D'autre part,  $\frac{1}{(0+1)!} = \frac{1}{1}$  $\frac{1}{1} = 1.$ D'où  $P(0)$ . Hérédité : soit  $k \in \mathbb{N}$ . Supposons  $P(k)$ . Montrons  $P(k+1)$ .

D'après la formule (\*) :

$$
\mathbb{P}([X_{k+1} = 1]) = \frac{1}{k+2} \mathbb{P}([X_k = 1]) + \frac{3+k-1}{k+2} \mathbb{P}([X_k = 0])
$$
  
=  $\frac{1}{k+2} \mathbb{P}([X_k = 1]) + 0$   
=  $\frac{1}{k+2} \frac{1}{(k+1)!}$  (*par hypothèse de récurrente*)  
=  $\frac{1}{(k+2)!}$ 

D'où  $P(k+1)$ .

Par principe de récurrence : pour tout  $k \in \mathbb{N}$ ,  $\mathbb{P}([X_k = 1]) = \frac{1}{(k+1)!}$ .

**b.** Montrer de même que, pour tout  $k \in \mathbb{N}$ ,

$$
\mathbb{P}\left( [X_k = k+1] \right) = \frac{1}{(k+1)!}.
$$

Démonstration. Montrons par récurrence :  $\forall k \in \mathbb{N}, P(k)$ où  $P(k): \mathbb{P}([X_k = k+1]) = \frac{1}{(k+1)!} \mathbb{P}.$ Initialisation : D'une part,  $\mathbb{P}([X_0 = 1]) = 1$  car  $X_0 = 1$ . D'autre part,  $\frac{1}{(0+1)!} = \frac{1}{1}$  $\frac{1}{1} = 1.$ D'où  $P(0)$ . Hérédité : soit  $k \in \mathbb{N}$ . Supposons  $P(k)$ . Montrons  $P(k+1)$ . D'après la formule (\*) :  $\mathbb{P}([X_{k+1} = k+2]) = \frac{k+2}{k+2} \mathbb{P}([X_k = k+2]) + \frac{3+k-(k+2)}{k+2} \mathbb{P}([X_k = k+1])$  $= 0 + \frac{1}{1}$  $\frac{1}{k+2} \mathbb{P}([X_k = k+1])$  $=\frac{1}{1}$ 1  $(par hypoth$ èse de récurrence)

D'où  $P(k+1)$ .

Par principe de récurrence : pour tout  $k \in \mathbb{N}$ ,  $\mathbb{P}([X_k = k+1]) = \frac{1}{(k+1)!}$ .

 $k + 2$ 

 $=\frac{1}{(1+i)^{2}}$  $(k + 2)!$ 

c. Pour tout  $k \in \mathbb{N}$ , on pose :  $a_k = (k+1)! \times \mathbb{P}([X_k = 2]).$ Exprimer  $a_{k+1}$  en fonction de  $a_k$  et de k.

Démonstration. Soit  $k \in \mathbb{N}$ .

$$
a_{k+1} = ((k+1) + 1)! \times \mathbb{P}([X_{k+1} = 2])
$$
  
=  $(k+2)!\left(\frac{2}{k+2}\mathbb{P}([X_k = 2]) + \frac{3+k-2}{k+2}\mathbb{P}([X_k = 1])\right)$  (cf formula (\*))  
=  $2(k+1)!\times \mathbb{P}([X_k = 2]) + (k+2)!\frac{k+1}{k+2}\frac{1}{(k+1)!}$  (cf qu. 8.a)  
=  $2a_k + k + 1$ 

d. Pour tout  $k \in \mathbb{N}$ , on pose :  $b_k = a_k + k + 2$ . Montrer que la suite  $(b_k)$  est géométrique. En déduire alors que :

$$
\forall k \in \mathbb{N}, \ \mathbb{P}\left([X_k = 2]\right) = \frac{2^{k+1} - k - 2}{(k+1)!}
$$

Démonstration. Soit  $k \in \mathbb{N}$ .

$$
b_{k+1} = a_{k+1} + (k+1) + 2
$$
  
=  $(2a_k + k + 1) + k + 3$  (cf qu. 8.c)  
=  $2a_k + 2k + 4$   
=  $2(a_k + k + 2)$   
=  $2b_k$ 

On en déduit que la suite  $(b_k)$  est géométrique de raison 2. D'où :

$$
b_k = b_0 2^k
$$
  
=  $(a_0 + 2)2^k$   
=  $(\mathbb{P}([X_0 = 2]) + 2)2^k$   
=  $(0 + 2)2^k$   
=  $2^{k+1}$ 

Et finalement :

$$
\mathbb{P}([X_k = 2]) = \frac{a_k}{(k+1)!} \\
= \frac{b_k - k - 2}{(k+1)!} \\
= \frac{2^{k+1} - k - 2}{(k+1)!}
$$

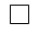

9. a. À l'aide de la formule (\*), montrer que :

$$
\forall k \in \mathbb{N}, \ \mathbb{E}\left(X_{k+1}\right) = \frac{k+1}{k+2} \mathbb{E}\left(X_k\right) + 1
$$

Démonstration. Soit  $k \in \mathbb{N}$ . Les v.a.r.  $X_k$  et  $X_{k+1}$  sont finies donc admettent une espérance. De plus, le théorème de transfert pourra être utilisé de manière licite.

On sait que  $X_{k+1}(\Omega) = [1, k+2]$  et  $X_k(\Omega) = [1, k+1]$  donc

$$
\mathbb{E}(X_{k+1}) = \sum_{i=1}^{k+2} i \mathbb{P}([X_{k+1} = i])
$$
\n
$$
= \sum_{i=1}^{k+2} i \left( \frac{i}{k+2} \mathbb{P}([X_k = i]) + \frac{3+k-i}{k+2} \mathbb{P}([X_k = i - 1]) \right)
$$
\n
$$
= \frac{1}{k+2} \sum_{i=1}^{k+2} i^2 \mathbb{P}([X_k = i]) + \frac{k+3}{k+2} \sum_{i=1}^{k+2} i \mathbb{P}([X_k = i - 1]) - \frac{1}{k+2} \sum_{i=1}^{k+2} i^2 \mathbb{P}([X_k = i - 1])
$$
\n
$$
= \frac{1}{k+2} \sum_{i=1}^{k+1} i^2 \mathbb{P}([X_k = i]) + \frac{k+3}{k+2} \sum_{i=0}^{k+1} (i+1) \mathbb{P}([X_k = i]) - \frac{1}{k+2} \sum_{i=0}^{k+1} (i+1)^2 \mathbb{P}([X_k = i])
$$

(par théorème de transfert :)

$$
= \frac{1}{k+2} \mathbb{E}(X_k^2) + \frac{k+3}{k+2} \sum_{i=1}^{k+1} (i+1) \mathbb{P}([X_k = i]) - \frac{1}{k+2} \sum_{i=1}^{k+1} (i+1)^2 \mathbb{P}([X_k = i])
$$
  
= 
$$
\frac{1}{k+2} \mathbb{E}(X_k^2) + \frac{k+3}{k+2} \mathbb{E}(X_k + 1) - \frac{1}{k+2} \mathbb{E}((X_k + 1)^2)
$$

(par linéarité de l'espérance :)

$$
= \frac{1}{k+2} \mathbb{E}(X_k^2) + \frac{k+3}{k+2} (\mathbb{E}(X_k) + 1) - \frac{1}{k+2} (\mathbb{E}(X_k^2) + 2\mathbb{E}(X_k) + 1)
$$
  
= 
$$
\left(\frac{k+3}{k+2} - \frac{2}{k+2}\right) \mathbb{E}(X_k) + \frac{k+3}{k+2} - \frac{1}{k+2}
$$
  
= 
$$
\frac{k+1}{k+2} \mathbb{E}(X_k) + 1
$$

b. Déduire de ce qui précède que :

$$
\forall k \in \mathbb{N}, \ \mathbb{E}\left(X_k\right) = \frac{k+2}{2}
$$

Démonstration. Montrons par récurrence :  $\forall k \in \mathbb{N}, P(k)$ où  $P(k): \mathbb{E}(X_k) = \frac{k+2}{2} \mathbb{E}(X_k)$ Initialisation : D'une part,  $X_0 = 1$  donc  $\mathbb{E}(X_0) = 1$ . D'autre part,  $\frac{0+2}{2} = 1$ . D'où  $P(0)$ . Hérédité : soit  $k \in \mathbb{N}$ . Supposons  $P(k)$ . Montrons  $P(k+1)$ . D'après la question précédente :  $\mathbb{E}(X_{k+1}) = \frac{k+1}{k+1}$ 

$$
X_{k+1} = \frac{k+1}{k+2} \mathbb{E}(X_k) + 1
$$
  
=  $\frac{k+1}{k+2} \frac{k+2}{2} + 1$   
=  $\frac{k+1}{2} + 1$   
=  $\frac{k+3}{2}$ 

 ${\it (par \; hypoth\`ese \; de \; récurrente)}$ 

D'où  $P(k+1)$ .

Par principe de récurrence, on a montré que : pour tout  $k \in \mathbb{N}$ ,  $\mathbb{E}(X_k) = \frac{k+2}{2}$ .

 $\Box$ 

 $\Box$ 

#### Commentaire

On pouvait démontrer ce dernier résultat beaucoup plus simplement. En effet, notons, pour tout  $k \in \mathbb{N}$ ,  $Y_k$  la v.a.r. égale au nombre de boules noires dans l'urne juste après le  $k^e$  tirage. Soit  $k \in \mathbb{N}$ . On sait qu'après k tirages, il y a  $k + 2$  boules au total dans l'urne. Ainsi :  $X_k + Y_k = k + 2$ . Les v.a.r.  $X_k$  et  $Y_k$  sont finies donc admettent une espérance, on en déduit par linéarité de l'espérance que :

$$
\mathbb{E}(X_k) + \mathbb{E}(Y_k) = k + 2
$$

Or, les rôles des couleurs blanches et noires sont symétriques donc  $\mathbb{E}(X_k) = \mathbb{E}(Y_k)$ . D'où  $2\mathbb{E}(X_k) = k + 2$  et donc  $\mathbb{E}(X_k) = \frac{k+2}{2}$ .